<span id="page-0-0"></span>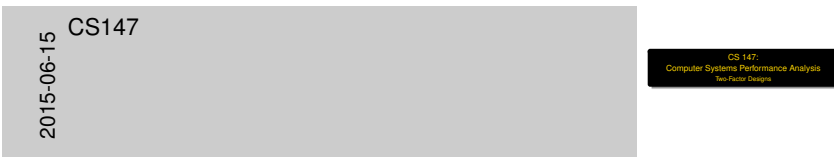

# CS 147: Computer Systems Performance Analysis Two-Factor Designs

**Overview** 

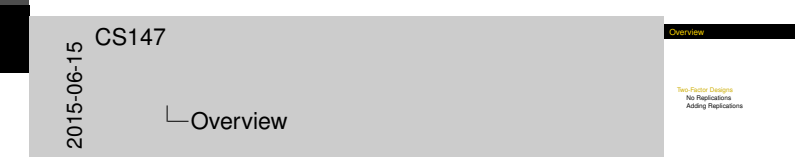

# [Two-Factor Designs](#page-2-0)

[No Replications](#page-2-0) [Adding Replications](#page-29-0)

## Two-[Factor Design](#page-2-0) Without Replications

<span id="page-2-0"></span>wo-Factor Design Without Replication **Lead when only two parameters, but multiple levels for each and combinations of levels of the two parameters**<br>**CONS FORE CONSUMER CONSUMER AND PART ON THE STATE OF THE STATE OF A STATE OF STATE OF STATE OF STATE OF STATE** required 2015<br>2015-06-15<br>2015-05<br>CO Two-Factor Designs  $\Box$ No Replications  $\Box$ Two-Factor Design Without Replications

- $\triangleright$  Used when only two parameters, but multiple levels for each
- $\triangleright$  Test all combinations of levels of the two parameters
- $\triangleright$  One replication (observation) per combination
- ▶ For factors A and B with a and b levels, ab experiments required

#### Whe[n to Use This D](#page-2-0)esign?

- $\triangleright$  System has two important factors
- $\blacktriangleright$  Factors are categorical
- $\triangleright$  More than two levels for at least one factor
- $\blacktriangleright$  Examples:
	- $\triangleright$  Performance of different processors under different workloads
	- $\triangleright$  Characteristics of different compilers for different benchmarks
	- $\triangleright$  Performance of different Web browsers on different sites

<span id="page-3-0"></span>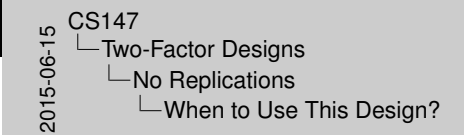

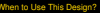

- 
- 
- **I System has two important factors<br>I Factors are categorical<br>I More than two levels for at least one factor<br>I Examples: I More than than two least under different worklos<br>I Pedreminos of different anocessos under differen**
- - <sup>I</sup> Performance of different processors under different workloads <sup>I</sup> Characteristics of different compilers for different benchmarks <sup>I</sup> Performance of different Web browsers on different sites

### Whe[n to Avoid This](#page-2-0) Design?

<span id="page-4-0"></span>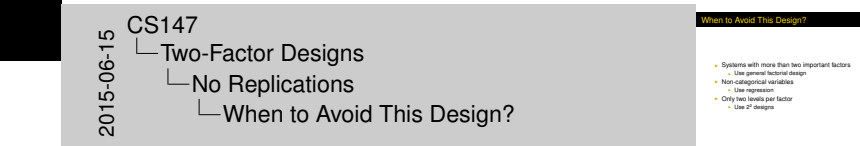

- $\triangleright$  Systems with more than two important factors
	- $\triangleright$  Use general factorial design
- $\triangleright$  Non-categorical variables
	- $\triangleright$  Use regression
- $\triangleright$  Only two levels per factor
	- $\blacktriangleright$  Use 2<sup>2</sup> designs

# Mod[el For This Des](#page-2-0)ign

- $\blacktriangleright$  *Y*<sub>ij</sub> =  $\mu + \alpha_j + \beta_j + e_{ij}$
- $\blacktriangleright$  *y<sub>ij</sub>* is observation
- $\blacktriangleright$   $\mu$  is mean response
- $\blacktriangleright$   $\alpha_j$  is effect of factor A at level *j*
- $\blacktriangleright$   $\beta_i$  is effect of factor *B* at level *i*
- $\blacktriangleright$  *e<sub>ij</sub>* is error term
- ► Sums of  $\alpha_j$ 's and  $\beta_i$ 's are both zero

<span id="page-5-0"></span>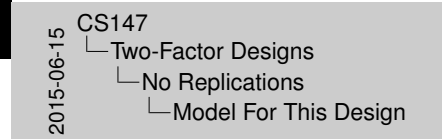

Model For This Design

- <sup>I</sup> *yij* = µ+ α*<sup>j</sup>* + β*<sup>i</sup>* + *eij*
- <sup>I</sup> *<sup>y</sup>ij* is observation <sup>I</sup> <sup>µ</sup> is mean response <sup>I</sup> <sup>α</sup>*j*is effect of factor *<sup>A</sup>* at level *<sup>j</sup>* <sup>I</sup> <sup>β</sup>*<sup>i</sup>* is effect of factor *<sup>B</sup>* at level *<sup>i</sup>* <sup>I</sup> *<sup>e</sup>ij* is error term
- 
- <sup>I</sup> Sums of <sup>α</sup>*<sup>j</sup>* 's and <sup>β</sup>*<sup>i</sup>* 's are both zero

## Assu[mptions of the](#page-2-0) Model

- $\blacktriangleright$  Factors are additive
- $\blacktriangleright$  Errors are additive
- $\blacktriangleright$  Typical assumptions about errors:
	- $\triangleright$  Distributed independently of factor levels
	- $\blacktriangleright$  Normally distributed
- $\blacktriangleright$  Remember to check these assumptions!

<span id="page-6-0"></span>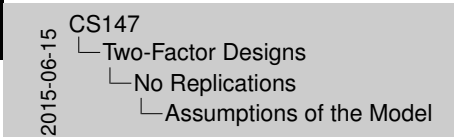

ssumptions of the Mode

I Extrors are additive I Errors are additive I Errors are additive I Typical assumptions about errors:<br>I Typical assumptions about errors:<br>I Distributed independently of factor level<br>I Remember to check these assumptions!

# Com[puting Effects](#page-2-0)

<span id="page-7-0"></span>50<br>2015-06-15<br>2015-05<br>CO  $\Box$ Two-Factor Designs  $\Box$ No Replications **└ Computing Effects**  Computing Effects

**I Need to figure out**  $\mu$ **,**  $\alpha$ **<sub>***j***</sub>, and β<sub>i</sub> I Arrange observations in two-dimensional matrix <b>b** *b* nows, a columns **Arrange oteservations in two-dimensional matrix<br>In the such a columns<br>In Sum of error terms across all rows and columns is zero<br>In Sum of error terms across all rows and columns is zero** 

- $\blacktriangleright$  Need to figure out  $\mu$ ,  $\alpha_j$ , and  $\beta_i$
- $\triangleright$  Arrange observations in two-dimensional matrix
	- ► *b* rows, *a* columns
- $\triangleright$  Compute effects such that error has zero mean
	- $\triangleright$  Sum of error terms across all rows and columns is zero

## Two-[Factor Full Fac](#page-2-0)torial Example

- $\triangleright$  Want to expand functionality of a file system to allow automatic compression
- $\blacktriangleright$  Examine three choices:
	- $\blacktriangleright$  Library substitution of file system calls
	- $\triangleright$  New VFS
	- $\triangleright$  Stackable layers
- $\blacktriangleright$  Three different benchmarks
- $\blacktriangleright$  Metric: response time

<span id="page-8-0"></span>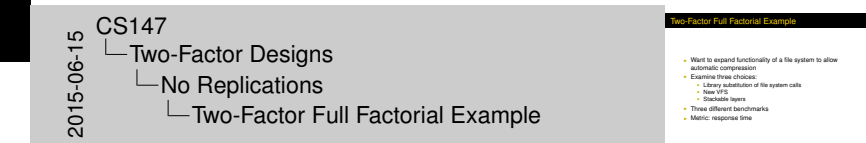

# Data [for Example](#page-2-0)

<span id="page-9-0"></span>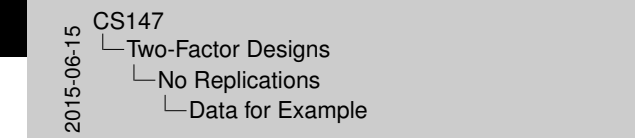

Data for Example

Compile 94.3 89.5 96.2 Benchmark 94.3 89.5 96.2 Email Benchmark 224.9 231.8 247.2 Web Server Benchmark 733.5 702.1 797.4

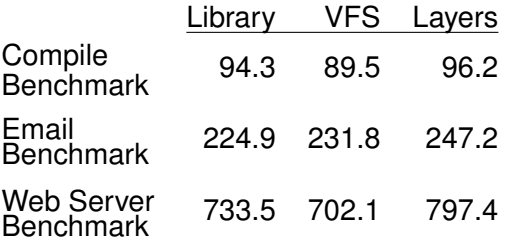

# Com[puting](#page-2-0)  $\mu$

 $\blacktriangleright$  Averaging the  $j^{\text{th}}$  column,

$$
\overline{y}_{\cdot j} = \mu + \alpha_j + \frac{1}{b} \sum_i \beta_i + \frac{1}{b} \sum_i e_{ij}
$$

- $\triangleright$  By assumption, error terms add to zero
- $\blacktriangleright$  Also, the  $\beta_j$ 's add to zero, so  $\overline{\mathbf{y}}_{\cdot j} = \mu + \alpha_j$
- **•** Averaging rows produces  $\overline{y}_i = \mu + \beta_i$
- **Averaging everything produces**  $\overline{y}$  =  $\mu$

<span id="page-10-0"></span>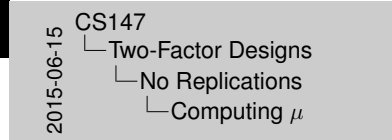

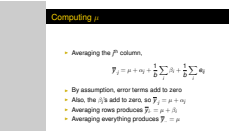

#### Mod[el Parameters](#page-2-0)

<span id="page-11-0"></span>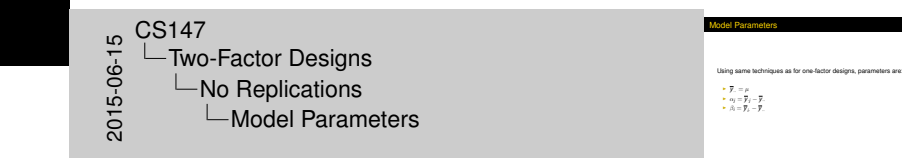

Using same techniques as for one-factor designs, parameters are:

$$
\blacktriangleright \overline{y}_{..} = \mu
$$
  

$$
\blacktriangleright \alpha_j = \overline{y}_{.j} -
$$

$$
\blacktriangleright \beta_i = \overline{\mathbf{y}}_i - \overline{\mathbf{y}}_i
$$

 $\overline{y}$ .

[Two-Factor](#page-12-0)[Designs](#page-12-0) [No Replications](#page-12-0)

#### Calc[ulating Parame](#page-2-0)ters for the Example

<span id="page-12-0"></span>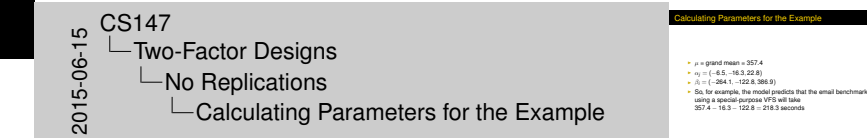

- $\triangleright$   $\mu$  = grand mean = 357.4
- $\triangleright$   $\alpha_j = (-6.5, -16.3, 22.8)$
- $\triangleright$   $\beta_i = (-264.1, -122.8, 386.9)$
- $\triangleright$  So, for example, the model predicts that the email benchmark using a special-purpose VFS will take  $357.4 - 16.3 - 122.8 = 218.3$  seconds

## Esti[mating Experim](#page-2-0)ental Errors

<span id="page-13-0"></span>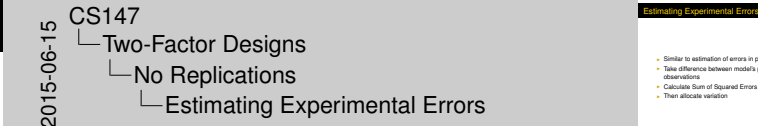

- I Similar to estimation of errors in previous designs<br>
I Take difference between model's predictions and<br>
Nearvations observations<br>
Cobservations<br>
Calculate Sum of Squared Errors<br>
I Then allocate variation
	-

- $\triangleright$  Similar to estimation of errors in previous designs
- $\blacktriangleright$  Take difference between model's predictions and observations
- $\triangleright$  Calculate Sum of Squared Errors
- $\blacktriangleright$  Then allocate variation

#### Alloc[ating Variation](#page-2-0)

<span id="page-14-0"></span>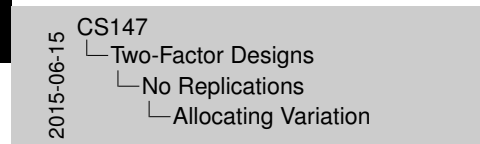

Allocating Variation

I Use same kind of procedure as on other models<br> $\cdot$  SSY = SS0 + SSA + SSB + SSE <sup>I</sup> SST = SSY − SS0 <sup>I</sup> Can then divide total variation between SSA, SSB, and SSE

- $\triangleright$  Use same kind of procedure as on other models
- $\triangleright$  SSY = SS0 + SSA + SSB + SSE
- $\triangleright$  SST = SSY SS0
- $\triangleright$  Can then divide total variation between SSA, SSB, and SSE

[Two-Factor](#page-15-0)[Designs](#page-15-0) [No Replications](#page-15-0)

# Calc[ulating SS0, SS](#page-2-0)A, SSB

<span id="page-15-0"></span>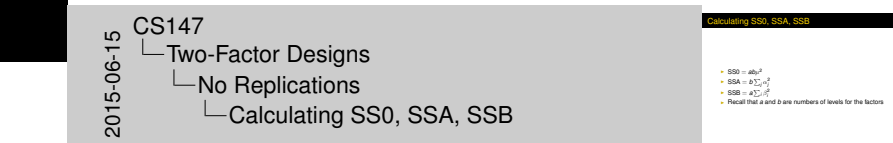

- $\blacktriangleright$  SS0 =  $ab\mu^2$
- $\blacktriangleright$  SSA =  $b\sum_j \alpha_j^2$
- $\blacktriangleright$  SSB =  $a\sum_i \beta_i^2$
- $\triangleright$  Recall that *a* and *b* are numbers of levels for the factors

#### Alloc[ation of Variatio](#page-2-0)n for Example

- $\blacktriangleright$  SSE = 2512
- $\blacktriangleright$  SSY = 1, 858, 390
- $\triangleright$  SS0 = 1, 149, 827
- $\blacktriangleright$  SSA = 2489
- $\triangleright$  SSB = 703, 561
- $SST = 708, 562$
- Percent variation due to A:  $0.35\%$
- $\blacktriangleright$  Percent variation due to B: 99.3%
- $\blacktriangleright$  Percent variation due to errors: 0.35%

<span id="page-16-0"></span>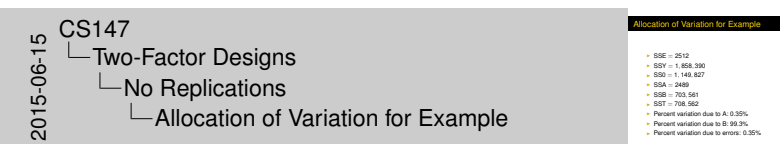

#### Anal[ysis of Variation](#page-2-0)

<span id="page-17-0"></span>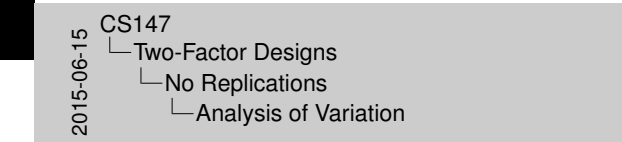

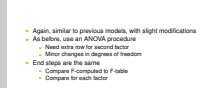

Analysis of Variation

- $\triangleright$  Again, similar to previous models, with slight modifications
- $\triangleright$  As before, use an ANOVA procedure
	- $\blacktriangleright$  Need extra row for second factor
	- $\blacktriangleright$  Minor changes in degrees of freedom
- $\blacktriangleright$  End steps are the same
	- $\triangleright$  Compare F-computed to F-table
	- $\triangleright$  Compare for each factor

#### Anal[ysis of Variation](#page-2-0) for Our Example

<span id="page-18-0"></span>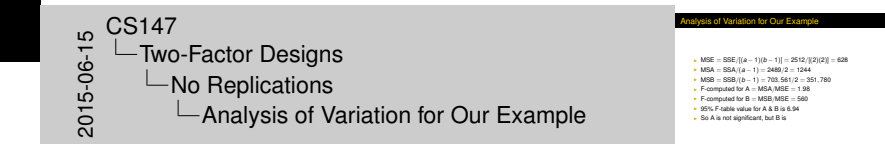

- <sup>I</sup> MSE = SSE/[(*a* − 1)(*b* − 1)] = 2512/[(2)(2)] = 628
- $MSA = SSA/(a-1) = 2489/2 = 1244$
- $\triangleright$  MSB = SSB/(*b* − 1) = 703, 561/2 = 351, 780
- $\blacktriangleright$  F-computed for A = MSA/MSE = 1.98
- F-computed for  $B = MSB/MSE = 560$
- $\triangleright$  95% F-table value for A & B is 6.94
- $\triangleright$  So A is not significant, but B is

[Two-Factor](#page-19-0)[Designs](#page-19-0) [No Replications](#page-19-0)

## Chec[king Our Resu](#page-2-0)lts with Visual Tests

<span id="page-19-0"></span>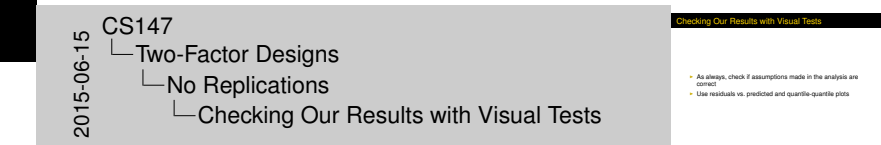

- $\triangleright$  As always, check if assumptions made in the analysis are correct
- $\triangleright$  Use residuals vs. predicted and quantile-quantile plots

[Two-Factor](#page-20-0)[Designs](#page-20-0) [No Replications](#page-20-0)

# Resi[duals vs. Predi](#page-2-0)cted Response for Example

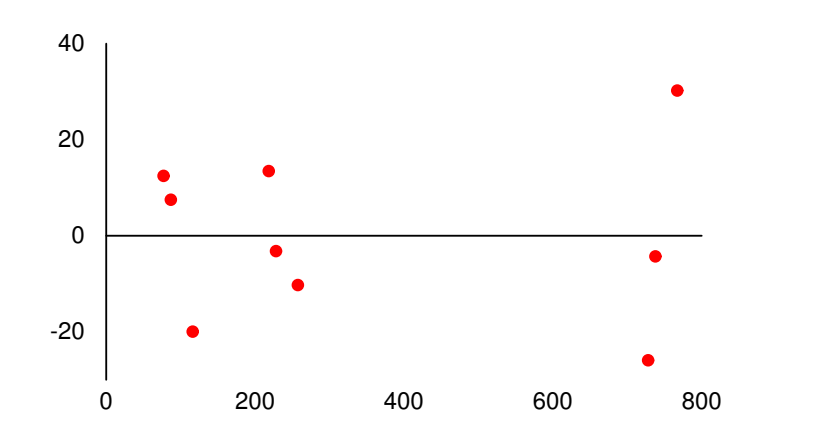

<span id="page-20-0"></span>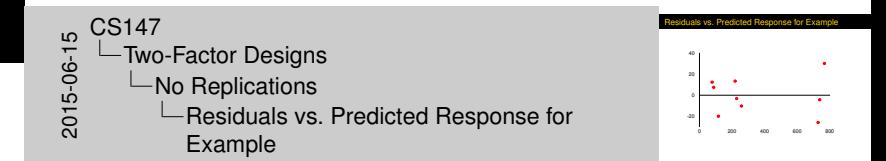

#### What [Does the Cha](#page-2-0)rt Reveal?

<span id="page-21-0"></span>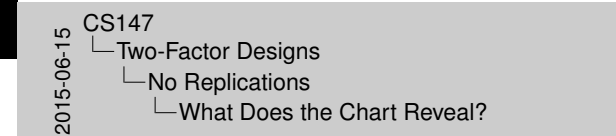

In Do we or don't we see a trend in errors?<br>I Clearly they're higher at highest level of the predictors I Clearly the predictors I But is that alone enough to call a trend?<br>I But is that alone enough to call a trend?<br>I Re <sup>I</sup> Perhaps not, but we should take a close look at both factors to see if there's reason to look further<br>I Maybe take results with a grain of salt

hat Does the Chart Reveal?

- $\triangleright$  Do we or don't we see a trend in errors?
- $\triangleright$  Clearly they're higher at highest level of the predictors
- $\triangleright$  But is that alone enough to call a trend?
	- Perhaps not, but we should take a close look at both factors to see if there's reason to look further
	- $\triangleright$  Maybe take results with a grain of salt

[Two-Factor](#page-22-0)[Designs](#page-22-0) [No Replications](#page-22-0)

#### Qua[ntile-Quantile P](#page-2-0)lot for Example

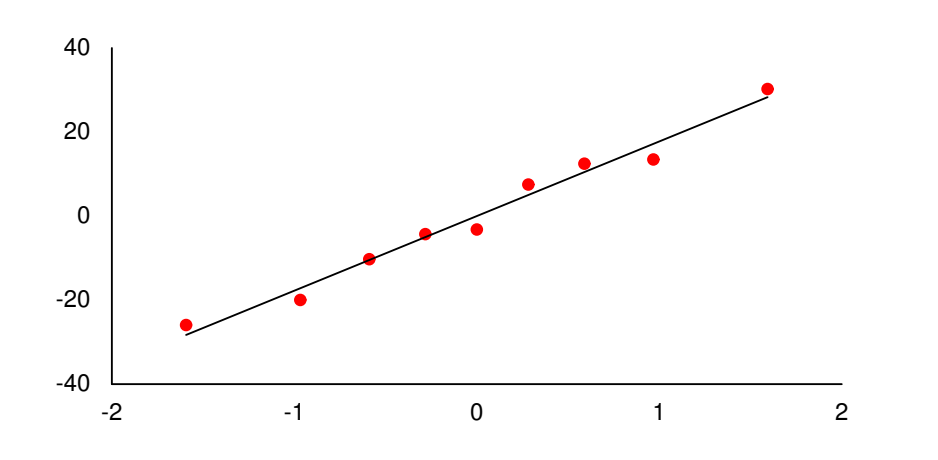

<span id="page-22-0"></span>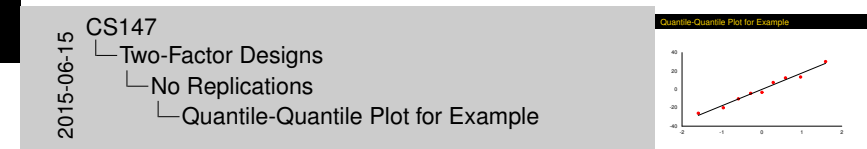

#### Confi[dence Interval](#page-2-0)s for Effects

<span id="page-23-0"></span>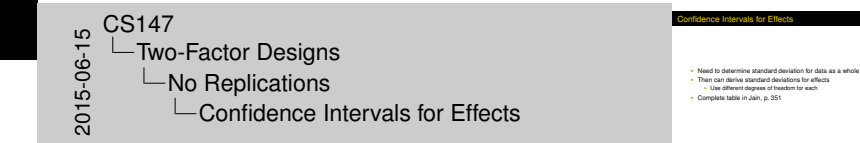

- $\triangleright$  Need to determine standard deviation for data as a whole
- $\triangleright$  Then can derive standard deviations for effects
	- $\blacktriangleright$  Use different degrees of freedom for each
- $\triangleright$  Complete table in Jain, p. 351

#### Stan[dard Deviations](#page-2-0) for Example

 $s_e = 25$ 

Standard deviation of  $\mu$ :

$$
s_{\mu}=s_e/\sqrt{ab}=25/\sqrt{3\times 3}=8.3
$$

Standard deviation of  $\alpha_j$ :

$$
s_{\alpha_j} = s_e \sqrt{(a-1)/ab} = 25\sqrt{2/9} = 11.8
$$

Standard deviation of  $\beta_i$ :

<span id="page-24-0"></span>
$$
s_{\beta_i} = s_e \sqrt{(b-1)/ab} = 25\sqrt{2/9} = 11.8
$$

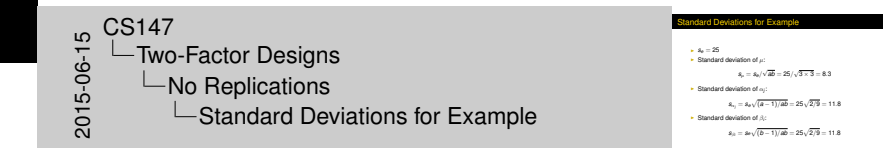

#### Calc[ulating Confide](#page-2-0)nce Intervals for Example

- $\triangleright$  Only file system alternatives shown here
- $\triangleright$  We'll use 95% level
- $\blacktriangleright$  4 degrees of freedom
- $\triangleright$  CI for library solution:  $(-39, 26)$
- ► CI for VFS solution: (-49, 16)
- ► CI for layered solution: (-10, 55)
- $\triangleright$  So none of the solutions are significantly different from mean at 95% confidence

<span id="page-25-0"></span>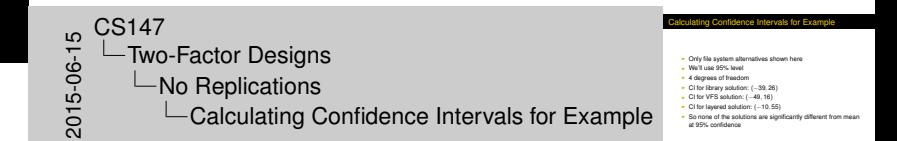

## Look[ing a Little Clos](#page-2-0)er

<span id="page-26-0"></span>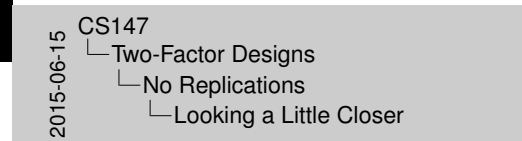

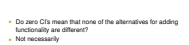

\* Use contrasts to check (see Section 18.5 & p. 366)

Looking a Little Close

- $\triangleright$  Do zero CI's mean that none of the alternatives for adding functionality are different?
- $\triangleright$  Not necessarily
- I Use contrasts to check (see Section 18.5 & p. 366)

## Com[paring Contras](#page-2-0)ts

- $\blacktriangleright$  Is library approach significantly better than layers?
- **Define a contrast:**  $u = \sum_{j=1}^{a} h_j \alpha_j$  where  $h_j$ 's are chosen so that  $\sum_{j=1}^a h_j = 0$
- $\triangleright$  To compare library vs. layers, set *h* = (1,0, -1)
- **► Contrast mean** =  $\sum_{j=1}^{a} h_j \overline{y}_{.j}$  = 350.9 380.267 = -29.367
- ▶ Contrast variance =  $s_e^2(\sum_{j=1}^a h_j^2)/b = 25 \times 2/3 = 16.667$ , so contrast s.d.  $=$  4.082
- $I_{\left(1-\alpha/2;\{a-1\}\right)b-1\right]}$  =  $t_{1.975;41}$  = 2.776, confidence interval is  $-29.367 \pm 4.082 \times 2.776 = (-40.7, -18.0)$
- $\triangleright$  So library approach is better, at 95%

<span id="page-27-0"></span>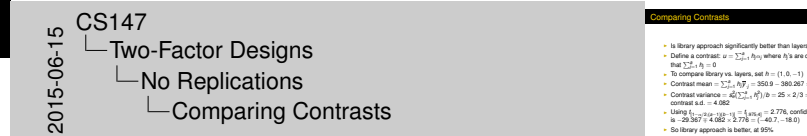

#### Comparing Contrasts <sup>I</sup> Is library approach significantly better than layers? <sup>I</sup> Define a contrast: *<sup>u</sup>* <sup>=</sup> <sup>P</sup>*<sup>a</sup> <sup>j</sup>*=<sup>1</sup> *<sup>h</sup>j*α*<sup>j</sup>* where *<sup>h</sup><sup>j</sup>* 's are chosen so that  $\nabla^{\phi}$ ,  $h = 0$ .  $\frac{1}{2}$  To compare library vs. layers, set  $h = (1, 0, -1)$ **I** To compare library vs. layers, set *h* = (1, 0, −1)<br> **j** = 26.267 = 20.367<br> **j** = 25.367 = −29.367 = −29.367 = −29.367 = −29.367 = −29.367 = −29.367 = −29.367 = −29.367 = −29.367 = −29.367 = −29.367 = −29.367 = −29. **► Contrast mean** =  $\sum_{j=1}^{k} h_j \overline{y}_j = 350.9 - 380.287 = -29.387$ <br>
► Contrast variance =  $s_0^2(\sum_{j=1}^{k} h_j^2)/b = 25 \times 2/3 = 16.667$ , so<br>
contrast s.d. = 4.082

- contrast s.d. = 4.082<br>
Using  $t_{[1-\alpha/2,(a-1)]2-i]} = t_{[a/6,d]} = 2.776$ , confidence interval
- $16 29.367 + 4.082 \times 2.776 = (-40.7, -18.0)$ <br>
So library approach is better, at 95%

#### Missi[ng Observation](#page-2-0)s

- $\triangleright$  Sometimes experiments go awry
- $\triangleright$  You don't want to discard an entire study away just because one observation got lost
- $\blacktriangleright$  Solution:
	- $\triangleright$  Calculate row/column means and standard deviations based on actual observation count
	- $\triangleright$  Degrees of freedom in SS<sup>\*</sup> also must be adjusted
	- $\blacktriangleright$  See book for example
- $\triangleright$  Alternatives exist but are controversial
- If lots of missing values in a column or row, throw it out entirely
	- $\triangleright$  Best is to have only 1–2 missing values

<span id="page-28-0"></span>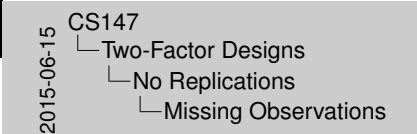

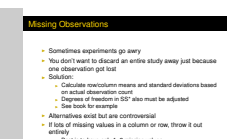

#### Repli[cated](#page-2-0)[Two-Fa](#page-2-0)[cto](#page-29-0)r Designs

► For *r* replications of each experiment, model becomes

 $y_{ijk} = \mu + \alpha_i + \beta_i + \gamma_{ji} + e_{ijk}$ 

- $\triangleright$   $\gamma_{ii}$  represents interaction between factor *A* at level *j* and *B* at level *i*
- As before, effect sums  $\sum \alpha_i$  and  $\sum \beta_i$  are zero
- Interactions are zero for both row and column sums:

$$
\forall i \quad \sum_{j=1}^a \gamma_{ij} = 0 \qquad \forall j \quad \sum_{i=1}^b \gamma_{ij} = 0
$$

 $\blacktriangleright$  Per-experiment errors add to zero:

<span id="page-29-0"></span>
$$
\forall i,j \quad \sum_{k=1}^r e_{ijk}=0
$$

**Replicated Two-Factor Design** For *r* replications of each experiment, model become *yijk* = µ+ α*<sup>j</sup>* + β*<sup>i</sup>* + γ*ij* + *eijk* <sup>I</sup> <sup>γ</sup>*ij* represents interaction between factor *<sup>A</sup>* at level *<sup>j</sup>* and *<sup>B</sup>* at level *i* I and *i* I and interaction between factor A at level *j* and <br> **i** As before, effect sums  $\sum$  o<sub>i</sub> and  $\sum$  β are zero<br> **i** Interactions are zero for both row and column sums: *Vi*  $\sum_{i=1}^{n} \gamma_{ij} = 0$  *Vj*  $\sum_{i=1}^{n} \gamma_{ij} = 0$ **Per-experiment errors add to zero:**  $\forall i, j$   $\sum_{k=1}^{r} e_{ijk} = 0$ 50<br>2015-06-15<br>2015-05<br>20 Two-Factor Designs  $\Box$ Adding Replications  $\Box$ Replicated Two-Factor Designs

# Calc[ulating](#page-2-0)[Effects](#page-2-0)

Same as usual:

- $\blacktriangleright$  Calculate grand mean  $\overline{y}_{...}$ , row and column means  $\overline{y}_{i\cdot}$  and  $\overline{y}_{\cdot j\cdot}$ and per-experiment means  $\overline{y}_{ii}$ .
- $\blacktriangleright$   $\mu = \overline{V}$ <sub>…</sub>
- $\triangleright \alpha_j = \overline{y}_{\cdot j \cdot} \mu$
- $\triangleright$   $\beta_i = \overline{y}_{i..} \mu$
- $\triangleright \gamma_{ij} = \overline{y}_{ji} \alpha_j \beta_i \mu$
- $\triangleright$  *e*<sub>ijk</sub> = *y*<sub>ijk</sub> − *y*<sub>ij</sub>.

<span id="page-30-0"></span>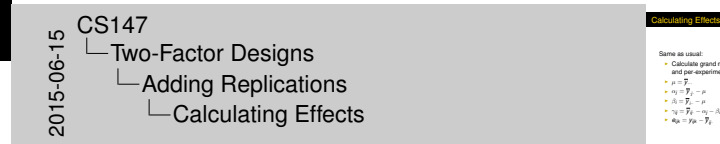

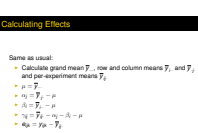

# Anal[ysis](#page-2-0)[of](#page-2-0)[Varianc](#page-2-0)[e](#page-29-0)

<span id="page-31-0"></span> $\begin{array}{c}\n\mathsf{CS}147 \\
\hline\n-\mathsf{Two} \\
\mathsf{Con} \\
\mathsf{Con} \\
\mathsf{Con} \\
\mathsf{Con} \\
\mathsf{Con} \\
\mathsf{Con} \\
\mathsf{Con} \\
\mathsf{Con} \\
\mathsf{Con} \\
\mathsf{Con} \\
\mathsf{Con} \\
\mathsf{Con} \\
\mathsf{Con} \\
\mathsf{Con} \\
\mathsf{Con} \\
\mathsf{Con} \\
\mathsf{Con} \\
\mathsf{Con} \\
\mathsf{Con} \\
\mathsf{Con} \\
\mathsf{Con} \\
\mathsf{Con} \\
\mathsf{Con} \\
\mathsf{Con} \\
\mathsf{Con} \\
\mathsf{Con} \\
\mathsf{Con} \\
\math$  $\Box$ Two-Factor Designs **└ Adding Replications** Analysis of Variance Analysis of Variance

I Again, extension of earlier models<br>I See Table 22.5, p. 375, for formulas<br>I As usual, must do visual tests

- $\blacktriangleright$  Again, extension of earlier models
- $\triangleright$  See Table 22.5, p. 375, for formulas
- $\triangleright$  As usual, must do visual tests

# Why [Can](#page-2-0)[We](#page-2-0)[Find](#page-2-0) [Inte](#page-29-0)ractions?

- $\triangleright$  Without replications, two-factor model didn't give interactions
- $\blacktriangleright$  Why not?

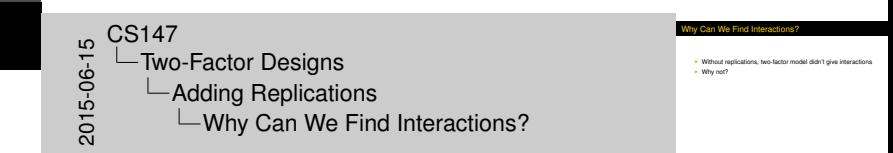

# This slide has animations.

<span id="page-32-0"></span>In unreplicated experiment, we could have assumed no experimental errors and attributed variation to interaction instead (but that wouldn't be wise).

# Why [Can](#page-2-0)[We](#page-2-0)[Find](#page-2-0) [Inte](#page-29-0)ractions?

- $\triangleright$  Without replications, two-factor model didn't give interactions
- $\blacktriangleright$  Why not?
- $\blacktriangleright$  Insufficient data
- $\triangleright$  Variation from predictions was attributed to errors, not interaction
	- Interaction is confounded with errors
- $\triangleright$  Now, we have more info
	- $\triangleright$  For given A, B setting, errors are assumed to cause variation in *r* replicated experiments
	- $\triangleright$  Any remaining variation must therefore be interaction

#### Can We Find Interaction **I Withy not?<br>I Insufficient data<br>I Wariation from predictions was attributed to errors, no<br>I Interaction** Interaction is confounded with error **• Vanishon from pseudoboris well althroubed to emerge, not<br>
• Intensition is contexated with emerge.<br>
• Now, we have more inide<br>
• Now, we have more inide<br>
• For given A. B stating, energy and assumed to cause variation<br>** 50<br>2015-06-15<br>2015-05<br>20 Two-Factor Designs  $\Box$ Adding Replications  $\Box$ Why Can We Find Interactions?

# This slide has animations.

<span id="page-33-0"></span>In unreplicated experiment, we could have assumed no experimental errors and attributed variation to interaction instead (but that wouldn't be wise).

#### Gen[eral](#page-2-0)[Full](#page-2-0)[Factor](#page-2-0)[ial](#page-29-0) Designs

- $\triangleright$  Straightforward extension of two-factor designs
- $\triangleright$  Average along axes to get effects
- $\triangleright$  Must consider all interactions (various axis combinations)
- $\triangleright$  Regression possible for quantitative effects
	- $\triangleright$  But should have more than three data points
- $\blacktriangleright$  If no replications, errors confounded with highest-level interaction

<span id="page-34-0"></span>34 / 34

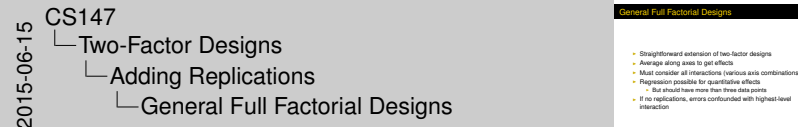